Администрация муниципального округа города Кировска с подведомственной территорией Мурманской области

# МУНИЦИПАЛЬНАЯ АВТОНОМНАЯ ОРГАНИЗАЦИЯ ДОПОЛНИТЕЛЬНОГО ОБРАЗОВАНИЯ «ЦЕНТР ДЕТСКОГО ТВОРЧЕСТВА «ХИБИНЫ» ГОРОДА КИРОВСКА»

Принята на заседании педагогического совета от «24» апреля 2023 г. Протокол № 4

УТВЕРЖДАЮ Директор МАОДО ЦДТ «Хибины» \_\_\_\_\_\_\_\_\_\_\_\_\_\_ Е.В. Караваева «25» апреля 2023 г.

# ДОПОЛНИТЕЛЬНАЯ ОБЩЕРАЗВИВАЮЩАЯ ПРОГРАММА

#### **«Цифровая графика»**

Направленность: техническая Уровень программы: стартовый Возраст учащихся: 12-18 лет Срок реализации: 2 года (288 часов)

> Автор составитель: Петрович Анастасия Юрьевна, педагог дополнительного образования

г. Кировск 2023 г.

# **ОГЛАВЛЕНИЕ**

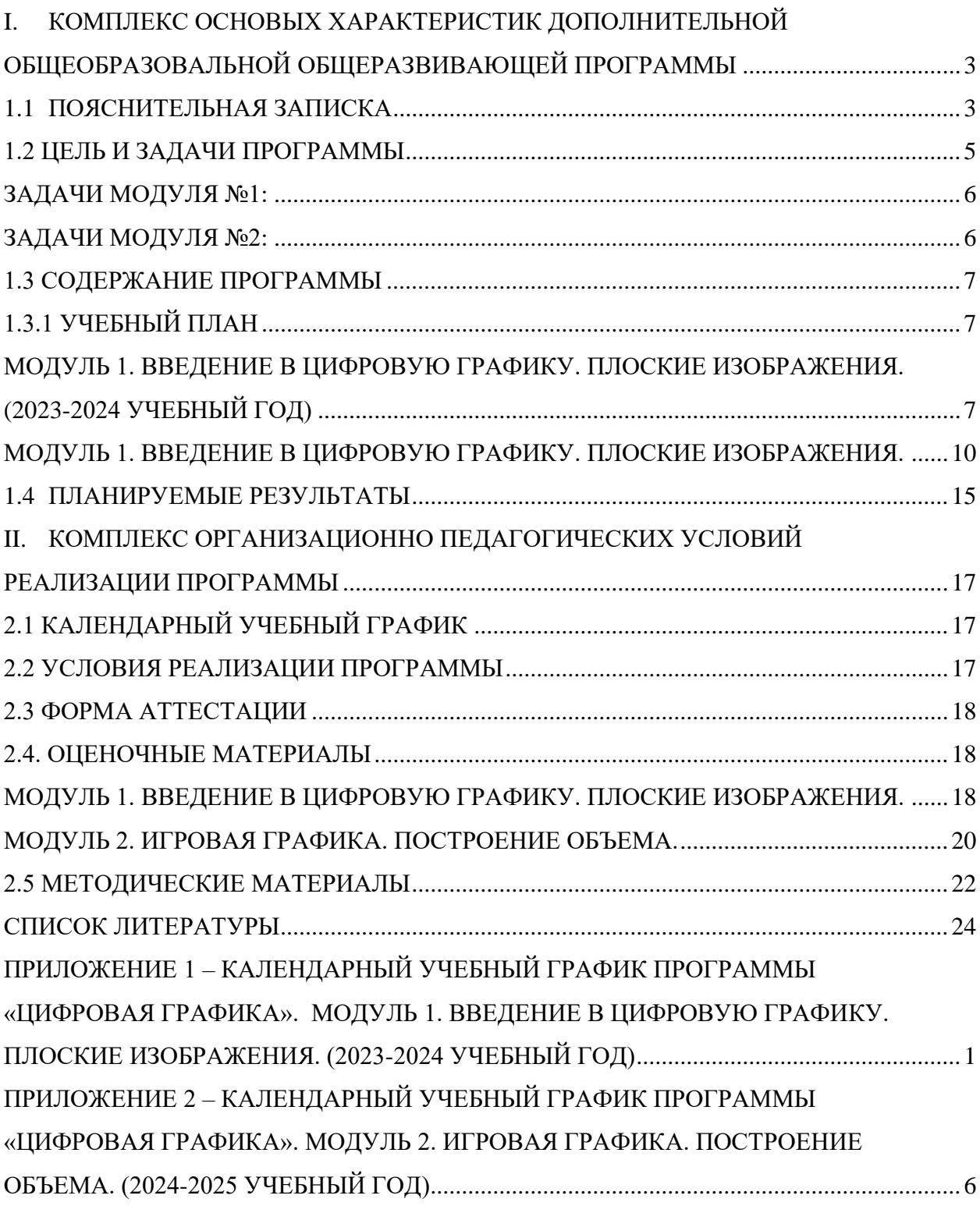

# <span id="page-2-0"></span>**I. КОМПЛЕКС ОСНОВЫХ ХАРАКТЕРИСТИК ДОПОЛНИТЕЛЬНОЙ ОБЩЕОБРАЗОВАЛЬНОЙ ОБЩЕРАЗВИВАЮЩЕЙ ПРОГРАММЫ**

### **1.1 ПОЯСНИТЕЛЬНАЯ ЗАПИСКА**

<span id="page-2-1"></span>Дополнительная общеразвивающая программа «Цифровая графика» ориентирована на учащихся средней и старшей школы и была создана с целью повышения интереса к цифровым технологиям, развитию творческого потенциала в области компьютерной графики, а также с целью выявления и стимулирования дальнейшего профессионального интереса среди обучающихся.

Программа предполагает изучение основ цифрового рисунка и анимации через выполнение большого количества упражнений, выполняемых средствами компьютерной графики. Задания носят творческий характер и рассчитаны на индивидуальные темпы выполнения. Также программа разделена на модули и предполагает постепенное увлечение качественных задач.

**Настоящая программа разработана в соответствии с нормативно-правовыми документами:**

− Федеральный закон от 29 декабря 2012 года № 273-ФЗ «Об образовании в Российской Федерации»;

− Распоряжение Правительства Российской Федерации от 31 марта 2022 года № 678-р «Концепция развития дополнительного образования детей до 2030 года»;

− Приказ Министерства просвещения РФ от 9 ноября 2018 г. N 196 «Об утверждении Порядка организации и осуществления образовательной деятельности по дополнительным общеобразовательным программам»;

− **Приказ Министерства просвещения РФ от 27 июля 2022 года № 629 «Об утверждении Порядка организации и осуществления образовательной деятельности по дополнительным общеобразовательным программам»;**

− Письмо Министерства образования и науки Российской Федерации от 18.11.2015 №09-3242 «О направлении информации» вместе с «Методическими рекомендациями по проектированию дополнительных общеразвивающих программ (включая разноуровневые программы)»;

«Методические рекомендации по разработке разноуровневых программ дополнительного образования ГАОУ ВО «МГПУ» АНО ДПО «Открытое образование»;

− Постановление Главного государственного санитарного врача Российской Федерации от 28.09.2020 №28 «Об утверждении санитарных правил СП 2.4.3648-20 «Санитарно-эпидемиологические требования к организациям воспитания и обучения, отдыха и оздоровления детей и молодёжи»;

− Постановление Главного государственного санитарного врача Российской Федерации от 28.01.2021 №2 «Об утверждении санитарных правил и норм СанПиН 1.2.3685-21 «Гигиенические нормативы и требования к обеспечению безопасности и (или) безвредности для человека факторов среды обитания»;

− Постановление Главного государственного санитарного врача РФ от 22 мая 2020 г. № 15 «Об утверждении санитарно-эпидемиологических правил СП 3.1.3597-20 «Профилактика новой коронавирусной инфекции (COVID-19)»;

− Положение о структуре, порядке разработки и утверждения дополнительных общеразвивающих образовательных программ МАОДО «ЦДТ «Хибины» г. Кировска.

**Направленность программы**: техническая.

**Уровень программы** – базовый.

**Тип программы:** дополнительная общеразвивающая.

**Количество модулей:** 2

**Модуль №1:** Введение в цифровую графику. Плоские изображения.

#### **Модуль №2:** Игровая графика. Построение объема.

#### **Актуальность программы**

Программа создана для удовлетворения познавательных интересов учащихся, расширения имеющихся знаний и умений в области цифровых технологий. Она обусловлена тем, что происходит сближение содержания программы с требованиями жизни. В настоящее время возникает необходимость в новых подходах к преподаванию эстетических искусств, которые интегрируются с техническими инструментами и нуждаются в дополнительном освещении среди школьников, чтобы расширить их кругозор. Новые технологии, являются незаменимыми помощниками учителя, способными воодушевить юных учеников, и помочь им найти свой способ самовыражения. Используемые на занятиях графические планшеты компании Huion, в сочетании с правильным программным обеспечением, помогут обучающимся реализовать свой творческий потенциал, развить целеустремленность, находчивость, чувство взаимопомощи, а также расширить знания в области цифровых технологий.

**Отличительной особенностью** программы является то, что она предназначена на освоение профессии цифрового художника с нуля. Ученики познакомятся с системой работы компьютера и графического планшета и смогут плавно погрузиться в проектную работу. «Планшетное рисование» дает полную свободу для творчества, действия обучающихся ничем не ограничены: нет никакой бумаги и каких ограничений по размеру холста. Исключается возможность «ошибок», поскольку в любой момент ученик может отменить и исправить предыдущее действие. В программе прослеживается интеграция предметов, объединенных общей направленностью (история искусств и анимации, рисование, технология, основы информатики).

**Новизна** данной программы в том, что она интегрирует знания из разных областей науки и искусства и позволяет раскрыть всю широту возможностей цифровых технологий. Программа реализует творческий потенциал учеников и развивает интерес к технической составляющей цифрового искусства, а также

**Педагогическая целесообразность** данной программы заключается что она предоставляет учащимся возможность освоения цифровых технологий как инструмента самовыражения. В ходе реализации происходит формирование и систематизация технических знаний, развитие творческих способностей, воспитание творческой личности.

**Адресат программы.** Программа адресована подросткам от 12 до 18 лет и разбита по модулям. Первый модуль предполагает обучение подростков от 12 до 14 лет, второй модуль от 15 до 18 лет. Программа будет интересна и полезна тем, кто проявляет интерес в области эстетических искусств и современных компьютерных технологий. Программа дает возможность совместить процессы воспитания личности и изучения в области технологий, применить полученные знания на практике. Уровень освоения программы базовый, что предполагает освоение обучающимися специализированных знаний, обеспечение трансляции общей и целостной картины тематического содержания программы

**Объем программы** – 288 часов.

**Срок освоения программы:** 18 месяцев.

Предусматривается возможность завершения занятий на любой ступени и добор на любой уровень на основе входящей аттестации.

**Режим занятий:** 4 часа в неделю (2 раза в неделю по 2 академических часа с перерывом между занятиями 10 минут).

#### **Формы организации образовательного процесса:**

Основными, характерными при реализации данной программы формами являются комбинированные занятия.

Занятия состоят из теоретической и практической частей, причём большее количество времени занимает практическая часть.

При проведении занятий традиционно используются три формы работы:

– демонстрационная, когда обучающиеся слушают объяснения педагога и наблюдают за демонстрационным экраном или экранами компьютеров на ученических рабочих местах;

– фронтальная, когда обучающиеся синхронно работают под управлением педагога;

– самостоятельная, когда обучающиеся выполняют индивидуальные задания в течение части занятия или нескольких занятий.

Технологии и формы обучения:

– теоретические занятия;

– практические занятия;

– свободное творчество.

Содержание практических работ и виды проектов могут уточняться, в зависимости от наклонностей обучающихся, наличия материалов, средств и др.

Знания и умения, приобретенные в результате освоения программы, являются фундаментом для дальнейшего совершенствования мастерства в области цифрового искусства и современных компьютерных технологий.

Учебные занятия предусматривают особое внимание соблюдению учащимися правил безопасности труда, противопожарных мероприятий, выполнению экологических требований.

Программа ориентирована на большой объем практических работ с использованием ПК (оснащёнными графическими редакторами) по всем изучаемым разделам и предназначена для обучения обучающихся в учреждениях дополнительного образования, оснащенных кабинетом вычислительной техники.

Методы организации образовательного процесса:

– словесные: объяснение, рассказ, чтение, опрос, инструктаж, эвристическая беседа, дискуссия, консультация, диалог;

– наглядно-демонстрационные: показ, демонстрация образцов, иллюстраций, рисунков, фотографий, таблиц, схем, чертежей, моделей, предметов;

– практические: практическая работа, самостоятельная работа, творческая работа (творческие задания, работа с эмулятором), опыты;

– метод диагностики: комплекс упражнений на развитие воображения, фантазии, творческие задания на рационально-логическое мышление, тесты на развитие у детей воссоздающего воображения, образного мышления, фантазии, словесно-логического мышления.

– методы стимулирования поведения и выполнения работы: похвала, поощрение;

– метод оценки: анализ, самооценка, взаимооценка, взаимоконтроль;

– метод информационно-коммуникативный поддержки: работа со специальной литературой, интернет ресурсами;

– метод компьютерного моделирования;

<span id="page-4-0"></span>– проектный метод.

# **1.2 ЦЕЛЬ И ЗАДАЧИ ПРОГРАММЫ**

#### **Общая цель программы:**

Создание условий для творческой реализации учащихся и формирования у них компетенций в области цифровых технологий, способствующее социальной и профессиональной адаптации личности и ее творческого развития. А также формирование базовых навыков работы с изображениями, путем работы на графическом планшете.

#### **Цель модуля №1:**

Формирование общих практических умений в области цифрового рисования.

Наработка способности видеть и понимать форму и объем.

# **Цель модуля №2:**

Профориентация обучающихся в направлении профессии Игровой художник. Симуляция процесса разработки графики для мобильной игры с целью вовлечения в рабочий процесс и создание понимания функционирования системы работы над проектом.

### **Общие задачи программы***:* **Обучающие:**

- − познакомить обучающихся с основами компьютерной графики в рамках изучения программы растровой и векторной графики Krita;
- − обучить возможностям создания собственных изображений, используя базовый набор инструментов графических программ, а также средствам обработки готовых рисунков с целью воплощения новых творческих задач;
- − обучить возможностям создания собственных изображений, на основе знания законов и средств композиции.

# **Развивающие:**

- − развить творческий потенциал обучающихся посредством использования графического планшета как рабочего инструмента художника.
- − рассмотреть возможности работы с текстом и фотографиями (преобразование, подбор к изображению и др.)
- рассмотреть возможности анимирования изображений с помощью компьютерной графики.

### **Воспитательные:**

- − воспитать творческую личность, способную к эмоционально-образному отражению своих впечатлений и размышлений средствами компьютерной графики;
- <span id="page-5-0"></span>развивать у детей художественный вкус, способность видеть и понимать прекрасное

### **Задачи модуля №1:**

- − знакомство с общим функционалом программ для создания графики
- − формирование понимания отличия хода работы над плоскими и объемными изображениями
- − формирование проектного мышления
- <span id="page-5-1"></span>− воспитание современного видения графических изображений

# **Задачи модуля №2:**

- − знакомство с индустрией видеоигр
- − воспитание творческого подхода в разработке графики
- профориентация учащихся в сфере информационных технологий

# **1.3 СОДЕРЖАНИЕ ПРОГРАММЫ**

# **1.3.1 УЧЕБНЫЙ ПЛАН**

# <span id="page-6-1"></span><span id="page-6-0"></span>**Модуль 1. Введение в цифровую графику. Плоские изображения. (2023-2024 учебный год)**

<span id="page-6-2"></span>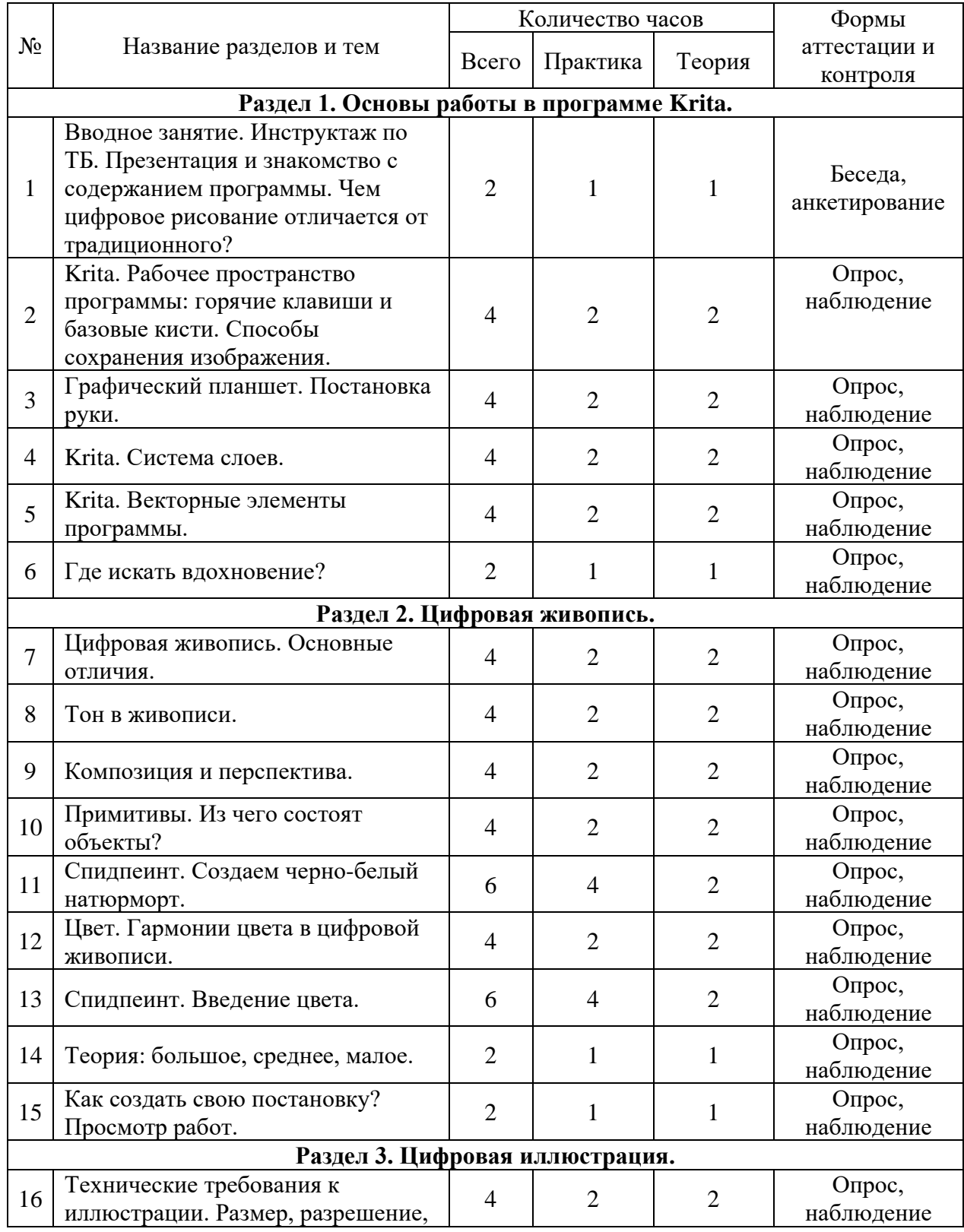

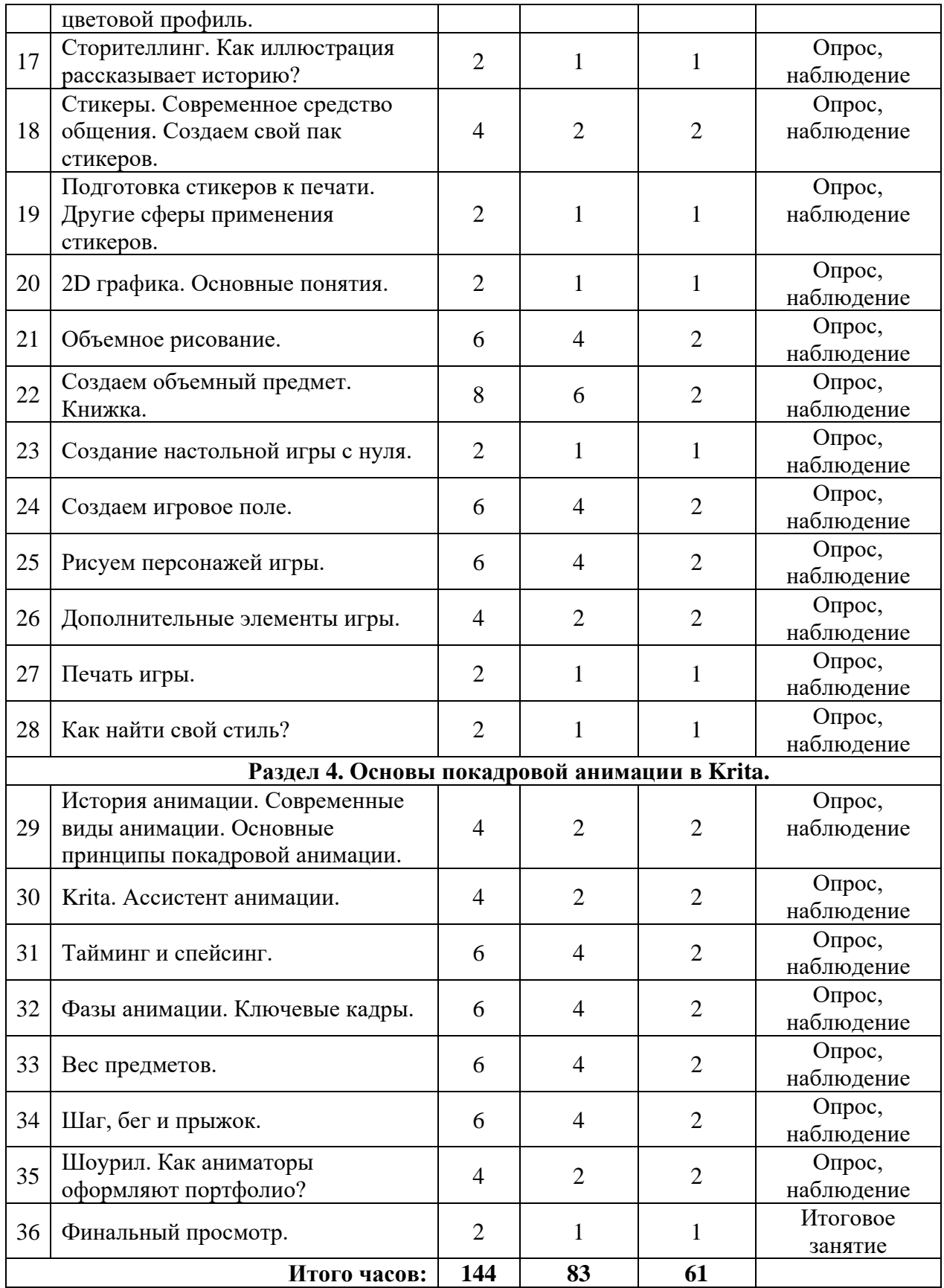

# **Модуль 2. Игровая графика. Построение объема. (2024-2025 учебный год)**

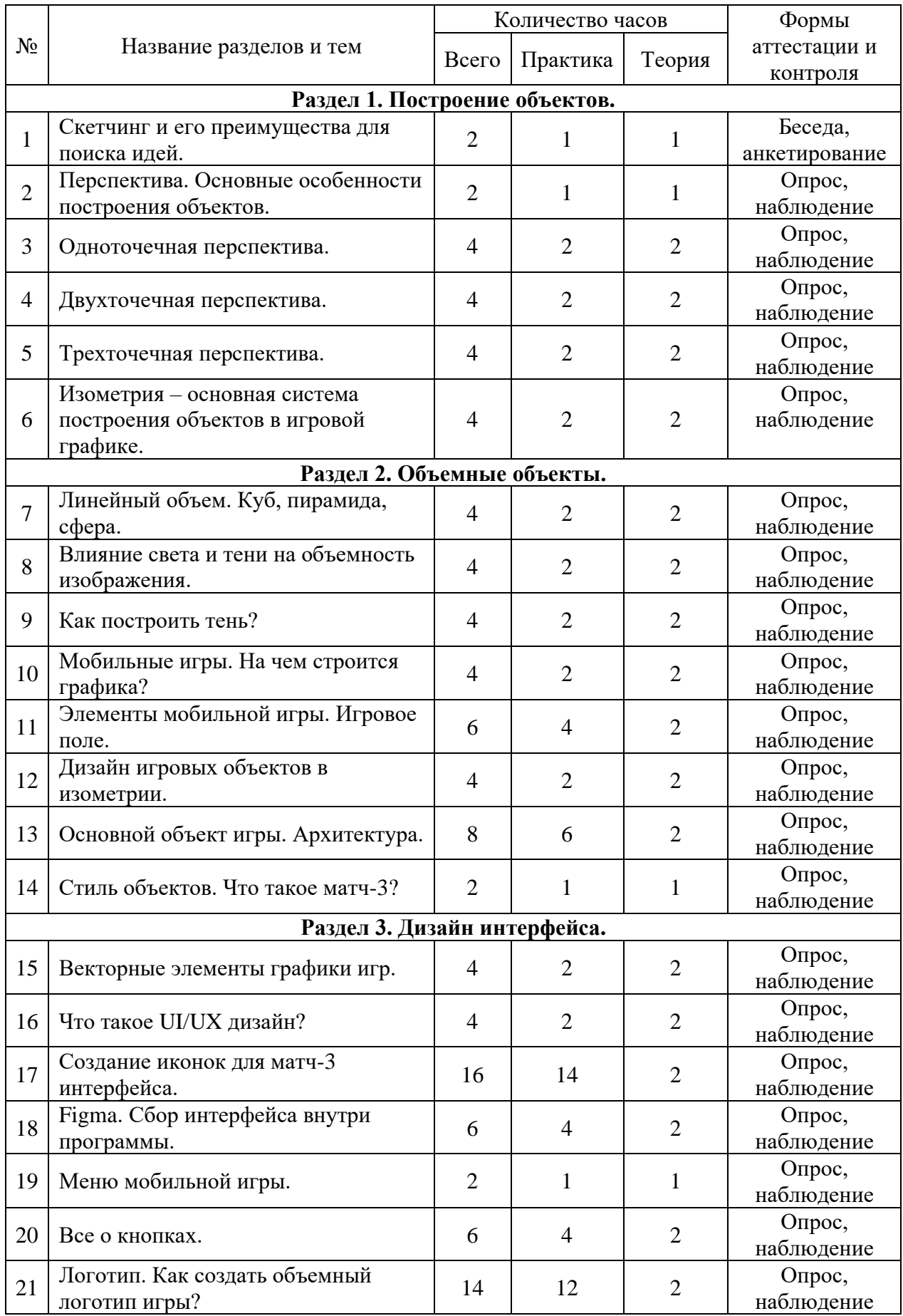

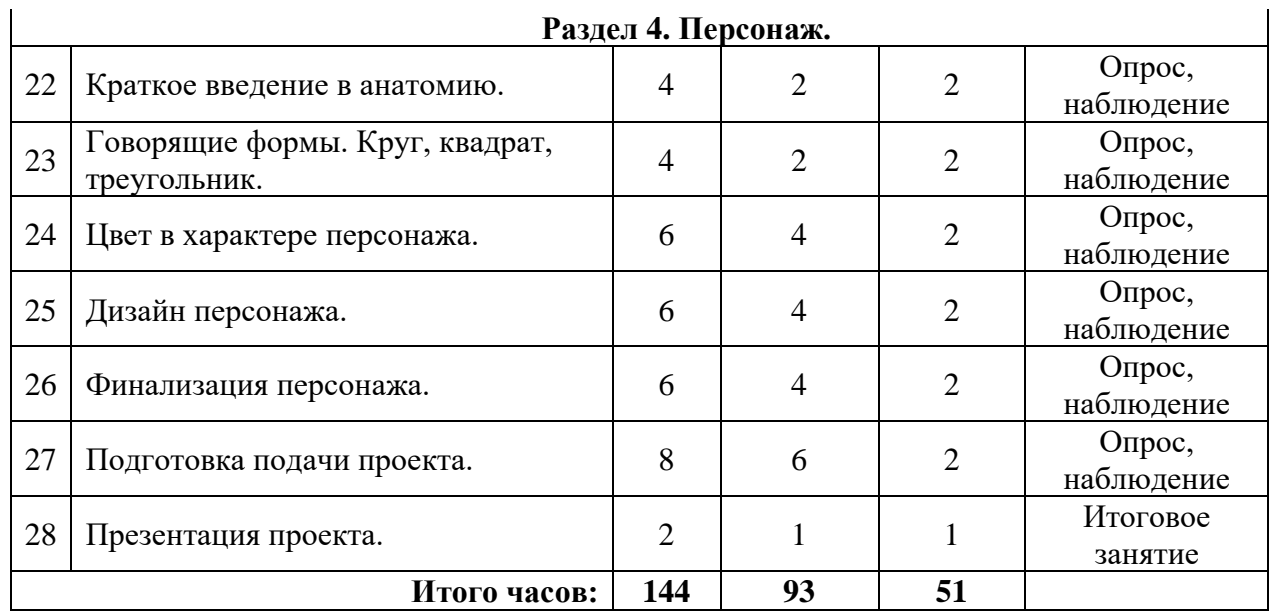

### **СОДЕРЖАНИЕ УЧЕБНОГО ПЛАНА**

#### <span id="page-9-0"></span>**Модуль 1. Введение в цифровую графику. Плоские изображения.**

#### **Раздел 1. Основы работы в программе Krita**

**Тема 1.** Вводное занятие. Инструктаж по ТБ. Презентация и знакомство с содержанием программы.

*Теория:* Чем цифровое рисование отличается от традиционного? *Практическая работа:* Организация рабочего места, создание рабочих папок на рабочем столе, подключение графического планшета.

**Тема 2.** Krita.

*Теория:* Рабочее пространство программы: горячие клавиши и базовые кисти. Способы сохранения изображения.

*Практическая работа:* Тренировка мазков кистью.

**Тема 3.** Графический планшет.

*Теория:* Настройка функций планшета.

*Практическая работа:* Постановка руки. Тренировка работы с линией.

**Тема 4**. Krita.

*Теория:* Система слоев. Режимы наложения.

*Практическая работа:* Построение системы слоев на примере различных способов рисования предметов.

**Тема 5.** Krita.

*Теория:* Векторные элементы программы. Векторный слой и инструменты рисования в векторе.

*Практическая работа:* Создание простой иллюстрации с помощью векторных элементов.

**Тема 6.** Где искать вдохновение?

*Теория:* Ресурсы для поиска референсов. Профессиональные ресурсы для вдохновения.

*Практическая работа:* Создание рабочей папки на сервисе Pinterest. Отбор визуального материала для проектов.

#### **Раздел 2. Цифровая живопись.**

**Тема 7.** Цифровая живопись. Основные отличия.

*Теория:* Что такое цифровая живопись? Место живопись в цифровом мире.

Графические приемы.

*Практическая работа:* Разработка графического приема.

**Тема 8.** Тон в живописи.

*Теория:* Тон – главный элемент в графике.

*Практическая работа:* Выполнение упражнения на работу с тоном.

**Тема 9.** Композиция и перспектива.

*Теория:* Как выстроить сетку перспективы в программе и использовать ее в

работе?

*Практическая работа:* Отрисовка черно-белых примитивов по перспективной сетке.

**Тема 10.** Примитивы. Из чего состоят объекты?

*Теория:* Круг, квадрат, треугольник – основа любого объекта.

*Практическая работа:* Упражнение на состав фигур из примитивов.

**Тема 11.** Спидпеинт. Создаем черно-белый натюрморт.

*Теория:* Секреты сохранения пропорций предметов.

*Практическая работа:* Работа над постановкой.

**Тема 12.** Цвет. Гармонии цвета в цифровой живописи.

*Теория:* Что такое цветовой круг Иттена и как с его помощью подбирать красивые сочетания.

*Практическая работа:* Создание цветовых палитр по схемам.

**Тема 13.** Спидпеинт. Введение цвета.

*Теория:* Режим наложения Hard light. Как из черно-белого изображения сделать цветное с сохранием исходного объема.

*Практическая работа:* Работа над постановкой.

**Тема 14.** Теория: большое, среднее, малое.

*Теория:* Большое, среднее, малое в композиции. Баланс предметов.

*Практическая работа:* Подбор тематики и предметов для постановки.

**Тема 15.** Как создать свою постановку? Просмотр работ.

*Теория:* Подбор предметов для постановки.

*Практическая работа:* Подготовка работ к просмотру.

**Раздел 3. Цифровая иллюстрация.**

**Тема 16**. Технические требования к иллюстрации.

*Теория:* Размеры изображений, разрешение, цветовой профиль.

*Практическая работа:* Создание холста, выбор цветового профиля, настройка исходных данных изображения.

**Тема 17.** Сторителлинг.

*Теория:* Как иллюстрация рассказывает историю?

*Практическая работа:* Создание технического задания для работы над набором стикеров. Продумывание истории персонажей. Оформление задания в файле задания.

**Тема 18.** Стикеры. Современное средство общения.

*Теория:* Технические требования онлайн платформ для оформления наборов стикеров.

*Практическая работа:* Создаем набор стикеров по техническому заданию согласно этапам разработке. Наброски, подбор цвета, финальная отрисовка.

**Тема 19**. Подготовка стикеров к печати.

*Теория:* Технические требования для печати*.* Другие сферы применения стикеров.

*Практическая работа:* Создание файла и размещение стикров на листе согласно правилам печати. Сохранение набора стикеров для выгрузки в мессенджеры.

**Тема 20**. 2D графика. Основные понятия.

*Теория:* Понятие «2D графика». Основные отличия хода работы.

*Практическая работа:* Знакомство с системой работы. Практика копирования.

**Тема 21.** Объемное рисование.

*Теория:* Объем. Теория света и тени в рисовании.

*Практическая работа:* Создание объемных объектов на основе примитивов, построенных в перспективе.

**Тема 22.** Создаем объемный предмет.

*Теория:* Книжка. Как использовать режимы наложения слоев в объемных работах?

*Практическая работа:* Работа с объемом в шаблоне практической работы.

**Тема 23**. Создание настольной игры с нуля.

*Теория:* Виды настольных игр. Элементы необходимые для создания полноценной игры.

*Практическая работа:* Отбор материалов для создания игры. Определение тематики игры и написание правил. Оформление в текстовом документе.

**Тема 24.** Создаем игровое поле.

*Теория:* Игровое поле – основное пространство игры.

*Практическая работа:* Создание поля на основе правил игры.

**Тема 25.** Рисуем персонажей игры.

*Теория:* Формы персонажей в зависимости от их функции в игре. Как визуально отличить доброго персонажа от злого?

*Практическая работа:* Создание персонажей.

**Тема 26.** Дополнительные элементы игры.

*Теория:* Использование текста в иллюстрациях.

*Практическая работа:* Отрисовка карточек и иконок для наполнения игры.

**Тема 27**. Печать игры.

*Теория:* Как сделать большой формат из маленького?

*Практическая работа:* Вырезаем элементы игры.

**Тема 28**. Как найти свой стиль?

*Теория:* Из чего состоит стиль.

*Практическая работа:* Анализ работ профессиональных иллюстраторов. Создание копии работы для апробации стиля.

#### **Раздел 4. Основы покадровой анимации в Krita.**

**Тема 29.** История анимации.

*Теория:* Основные принципы покадровой анимации.

*Практическая работа:* Анализ работ профессиональных аниматоров.

**Тема 30.** Krita. Ассистент анимации.

*Теория:* Ассистент анимации.

*Практическая работа:* Апробация инструментов создания анимации.

**Тема 31.** Тайминг и спейсинг.

*Теория:* Понятие тайминга и спейсинга.

*Практическая работа:* Движение шарика из стороны в сторону с разным таймингом и спейсингом.

**Тема 32.** Фазы анимации. Ключевые кадры.

*Теория:* Что такое фазовка? Как определить ключевой кадр?

*Практическая работа:* Движение шарика из стороны в сторону, добавляем ключевые кадры и создаем настроение шарика с помощью изменения форм.

**Тема 33.** Вес предметов.

*Теория:* Как показать вес предмета с помощью движения?

*Практическая работа:* Анимируем маятник.

**Тема 34.** Шаг, бег и прыжок. *Теория:* Как создать движение? *Практическая работа:* Создаем движение персонажа. Походка. **Тема 35**. Шоурил. *Теория:* Как аниматоры оформляют портфолио? *Практическая работа:* Создаем шоурил из работ. **Тема 36**. Финальный просмотр.

#### **Модуль 2. Игровая графика. Построение объема.**

**Тема 1.** Скетчинг и его преимущества для поиска идей. *Теория:* Формирование идеи. *Практическая работа:* Разработка идеи путем визуализации эскизов. **Тема 2.** Перспектива. Основные особенности построения объектов. *Теория:* Определение понятия перспектива. *Практическая работа:* Упражнения на определения точек перспективы. **Тема 3.** Одноточечная перспектива. *Теория:* Построение объектов на одну точку схода. *Практическая работа:* Упражнение на построение куба и тел вращения. **Тема 4.** Двухточечная перспектива. *Теория:* Построение объектов на две точки схода. *Практическая работа:* Построение объектов на две точки схода. **Тема 5.** Трехточечная перспектива. *Теория:* Построение объектов на три точки схода. *Практическая работа:* Построение объектов на три точки схода. **Тема 6.** Изометрия – основная система построения объектов в игровой графике. *Теория:* Система создания объектов для игр. *Практическая работа:* Построение изометрической сетки. **Тема 7.** Линейный объем. Куб, пирамида, сфера *Теория:* Использование инструментов Krita для ровного построения объектов. *Практическая работа:* Выполнение упражнения на построение куба, пирамиды и **Тема 8.** Влияние света и тени на объемность изображения. *Теория:* Влияние света и тени на объемность изображения. *Практическая работа:* Создание объема на построенных объектах. **Тема 9.** Как построить тень? *Теория:* Падающие тени и особенности их строения. *Практическая работа:* Создание теней на построенных объектах. **Тема 10.** Мобильные игры. На чем строится графика? *Теория:* Разнообразие графики в мобильных играх. Разделение профессий внутри производства игр. *Практическая работа:* Подбор изображении к разным стилистикам игр. **Тема 11.** Элементы мобильной игры. Игровое поле. *Теория:* Разбор элементов игрового поля. Интерактив. *Практическая работа:* Создание игрового поля игры. Продумывание механики размещение объектов.

**Тема 12.** Дизайн игровых объектов в изометрии.

*Теория:* Дизайн объектов.

сферы.

*Практическая работа:* Создание игровых объектов для взаимодействия с игроком.

**Тема 13.** Основной объект игры. Архитектура.

*Теория:* Как рисовать архитектуру?

*Практическая работа:* Создание главного объекта игры. Домик. **Тема 14.** Стиль объектов. Что такое матч-3? *Теория:* Из чего состоит стиль? *Практическая работа:* Подгон объектов под общий стиль. **Тема 15.** Векторные элементы графики игр. *Теория:* Отличие векторных элементов от основных объектов. *Практическая работа:* Изучение главных векторных инструментов. **Тема 16.** Что такое UI/UX дизайн? *Теория:* Для чего нужны интерфейсы. Профессия UI/UX дизайнер. *Практическая работа:* Подбор примеров игровых интерфейсов. **Тема 17.** Создание иконок для матч-3 интерфейса. *Теория:* Функционал иконок в игре. *Практическая работа:* Создание иконок. **Тема 18.** Figma. Сбор интерфейса внутри программы. *Теория:* Основные инструменты программы. *Практическая работа:* Сбор готовых элементов. **Тема 19.** Меню мобильной игры. *Теория:* Функционал меню. *Практическая работа:* Создание меню. **Тема 20.** Все о кнопках. *Теория:* Какие кнопки используются в играх? *Практическая работа:* Подготовка игровых кнопок для проекта. **Тема 21.** Логотип. Как создать объемный логотип игры? *Теория:* Для чего нужен логотип? *Практическая работа:* Создание логотипа проекта. **Тема 22.** Краткое введение в анатомию. *Теория:* Анатомия – база для создания игровых персонажей. *Практическая работа:* Прорисовка основных форм строения человека. **Тема 23.** Говорящие формы. Круг, квадрат, треугольник. *Теория:* Как характер персонажа определяется формой. *Практическая работа:* Упражнение на создание хорошего и злого персонажа. **Тема 24.** Цвет в характере персонажа. *Теория:* Основные цвета для злодея и добряка. Как цвета определяют характер? *Практическая работа:* **Тема 25.** Дизайн персонажа. *Теория:* Дизайн персонажа в стилистике проекта. *Практическая работа:* Разработка собственного персонажа. **Тема 26.** Финализация персонажа. *Теория:* Объем и оживление изображения. *Практическая работа:* Завершение финального этапа разработки персонажа. **Тема 27.** Подготовка подачи проекта. *Теория:* Подача – правильная презентация проекта. *Практическая работа:* Подготовка шаблонов. **Тема 28.** Презентация проекта. *Теория:* Как не бояться рассказывать о своих идеях? *Практическая работа:* Презентация проекта.

# **1.4 ПЛАНИРУЕМЫЕ РЕЗУЛЬТАТЫ**

#### <span id="page-14-0"></span>1. **Предметные результаты:**

- познание основных видов и жанров пространственно-визуальных искусств;

- понимание образной природы искусства;

- применение художественных умений, знаний и представлений в процессе выполнения художественно - творческих работ;

- умение видеть проявления визуально-пространственных искусств в окружающей жизни: в доме, на улице, на празднике;

- способность передавать в художественно-творческой деятельности характер, эмоциональные состояния и свое отношение к природе, человеку, обществу;

- умение компоновать на плоскости задуманный художественный образ;

- освоение умений применять в художественно—творческой деятельности основ цветоведения, основ графической грамоты;

- умение характеризовать и эстетически оценивать разнообразие и красоту природы различных регионов нашей страны;

- умение использовать компьютер, как средство воплощения своих идей.

#### **2. Метапредметные результаты:**

- овладение умением творческого видения с позиций художника, т.е. умением сравнивать, анализировать, выделять главное, обобщать;

- овладение умением вести диалог, распределять функции и роли в процессе выполнения коллективной творческой работы;

- умение планировать и грамотно осуществлять учебные действия в соответствии с поставленной задачей, находить варианты решения различных художественнотворческих задач;

- умение рационально строить самостоятельную творческую деятельность, умение организовать место занятий;

- сознанное стремление к освоению новых знаний и умений, к достижению более высоких и оригинальных творческих результатов.

В результате освоения программы «Цифровая графика» должны быть достигнуты следующие виды универсальных учебных действий: личностные, познавательные, коммуникативные, регулятивные.

Одним из основных результатов освоения программы являются личностные результаты.

#### **3. Личностные результаты:**

- учебно-познавательный интерес к новому учебному материалу и способам решения новой частной задачи;

- уважительное отношение к культуре и искусству других народов нашей страны и мира в целом;

- понимание особой роли культуры и искусства в жизни общества и каждого отдельного человека;

- сформированность эстетических чувств, художественно-творческого мышления, наблюдательности и фантазии;

- умение сотрудничать с товарищами в процессе совместной деятельности, соотносить свою часть работы с их замыслом;

- умение обсуждать и анализировать собственную художественную деятельность

и работу одноклассников с позиций творческих задач данной темы, с точки зрения содержания и средств его выражения.

 Главным результатом реализации программы является создание каждым ребенком своего оригинального продукта, а главным критерием оценки ученика является не столько его талантливость, сколько его способность упорно добиваться достижения нужного результата.

По итогам освоения программы «Цифровая графика» обучающиеся достигают следующие результаты:

#### **Будут знать:**

- − основные правила организации работы за компьютером;
- − правила композиции и цветоведения;
- − технические особенности изображений;
- − отличие растровой и векторной графики;

#### **Будут уметь:**

- − работать в программе Krita;
- − работать в программеFigma;
- − работать на графическом планшете;
- − систематизировать информацию на компьютере;
- − анализировать и применять технические приемы для реализации своих идей;
- − работать с изображениями;
- − выражать свои мысли, обосновывать свои идеи и оформлять, и защищать личные проекты.

# <span id="page-16-0"></span>**II. КОМПЛЕКС ОРГАНИЗАЦИОННО ПЕДАГОГИЧЕСКИХ УСЛОВИЙ РЕАЛИЗАЦИИ ПРОГРАММЫ**

# **2.1 КАЛЕНДАРНЫЙ УЧЕБНЫЙ ГРАФИК**

<span id="page-16-1"></span>Количество учебных часов на 2023-2024 учебный год: 144 часа. Количество учебных часов на 2024-2025 учебный год: 144 часа. Общее количество часов, реализуемых программой – 288 часов.

Занятия по программе проводятся с 1 сентября по 31 мая 2023-2024 учебного года и с 1 сентября по 31 мая 2024-2025 учебного года, включая каникулярное время, кроме зимних каникул (праздничные дни) и дополнительных каникул в связи с неблагоприятной эпидемиологической обстановкой.

**Календарный учебный график на 2023-2024 учебный год – Приложение 1. Календарный учебный график на 2024-2025 учебный год – Приложение 2.**

# **2.2 УСЛОВИЯ РЕАЛИЗАЦИИ ПРОГРАММЫ**

<span id="page-16-2"></span>Прием осуществляется по заявлению о зачислении от родителя или законного представителя, а также при активированном сертификате ПФДО.

Занятия проводятся по группам. Состав одной группы 12 обучающихся.

#### **Информационное сопровождение:**

Вся информация о ходе реализации программы, о проведённых мероприятиях, экскурсиях будет опубликована в официальной группе ЦДТ «Хибины» в социальной сети «ВКонтакте»: [https://vk.com/cdthibiny.](https://vk.com/cdthibiny)

#### **Материально-технические:**

Для полноценной реализации программы необходимо:

- интерактивная доска;
- столы ученические;
- стол письменный;
- шкафы;
- стулья;
- флешки;
- локальная сеть;
- доступ в сеть интернет;
- проектор;
- экран;
- принтер;

### **Программное обеспечение**:

- операционная система Windows;
- интернет-браузер Chrome;
- аккаунт в службе Gmail;
- графический редактор Krita;
- графический редактор Figma;

### **Материалы, приспособления, инструменты:**

– бумага А4;

- пленка для ламинирования;
- плотный картон;
- ножницы;
- шаблоны;
- флешкарты;
- графические планшеты Huion.

# **2.3 ФОРМА АТТЕСТАЦИИ**

<span id="page-17-0"></span>Эффективность освоения программы «Цифровая графика» отслеживается с помощью промежуточной и итоговой аттестации. Результативность обучения определяется с помощью нескольких видов проверки: выполнения творческих работ, проектов, законченных макетов, самостоятельных работ.

Промежуточная аттестация предусматривает самостоятельную презентацию и защиту проекта.

Итоговая аттестация предусматривает выполнение творческой работы. Тему итогового проекта учащийся выбирает самостоятельно, исходя из пройденного материала, и выполняет в течение нескольких занятий по техническому заданию от преподавателя. Предусмотрена творческая защита проекта перед аудиторией и преподавателем. «Зачет» ставится в случае, если проект соответствует заданию и выполнен не менее, чем на 80 процентов. Оценивается также грамотность, функциональность, оригинальность и эстетика работы.

Критерии оценки знаний и умений

Формы и критерии оценки результативности определяются самим педагогом и заносятся в протокол аттестации, чтобы можно было определить отнесенность обучающихся к одному из трех уровней результативности: высокий, средний, низкий.

**Критериями оценки результативности обучения также являются:**

критерии оценки уровня теоретической подготовки обучающихся:

– соответствие уровня теоретических знаний программным требованиям;

– широта кругозора; свобода восприятия теоретической информации;

– развитость практических навыков работы со специальной литературой, осмысленность и свобода использования специальной терминологии;

критерии оценки уровня практической подготовки обучающихся:

– соответствие уровня развития практических умений и навыков программным требования;

– качество выполнения практического задания; технологичность практической деятельности;

<span id="page-17-1"></span>– критерии оценки уровня развития обучающихся детей: культура организации практической деятельности: культура поведения; творческое отношение к выполнению практического задания; аккуратность и ответственность при работе; развитость специальных способностей.

#### **2.4. ОЦЕНОЧНЫЕ МАТЕРИАЛЫ**

#### **Модуль 1. Введение в цифровую графику. Плоские изображения.**

#### <span id="page-17-2"></span>**Входящая аттестация Тест:**

1. Какой стандартный размер файла нужно использовать в графике, для получения хорошего разрешения? А) 1024\*768 Б) 800\*1024 **В) 2000\*2000**

2. Какие виды изображений существуют?

# **А) векторные и растровые**

Б) цифровые и матричные

В) кристаллические и лазерные

3. Точечный элемент изображения на экране монитора называется …

А) растром

# **Б) пикселем**

В) символом

4. Что такое файл?

А) Файл — специальная программа, которая обеспечивает управление и обмен информацией между устройствами

# **Б) Файл - это определенное количество информации (программа или данные), имеющие имя и хранящиеся в долговременной памяти**

В) Файл -это базовая составляющая программного обеспечения.

5. Кто даёт собственное имя файлу?

# **А) Пользователь**

Б) Программа

В) Операционная система

6. С помощью чего осуществляется поиск информации в интернете?

# **А) Браузер**

Б) Программа

В) Проводник

7. Цвет пикселя монитора формируется из следующих базовых цветов:

**А) красного, зеленого, синего**

Б) желтого, красного, синего

В) всех цветов радуги

8. Укажите устройство для подключения компьютера к сети:

**А) модем**

Б) мышь

В) сканер

9. Для выделения наиболее значимых слов в тексте используют

# **А) Жирный шрифт**

Б) Курсив

В) Подчеркивание

10. При просмотре веб-сайтов и общении через Интернет:

**А) вы оставляете электронные следы («цифровые отпечатки»), по которым можно определить, какие страницы Вы просматривали и какой IP-адрес компьютера Вы использовали**

Б) вы оставляете электронные следы, которые можно удалить самому

В) никто не может проследить, какие веб-страницы Вы просматривали

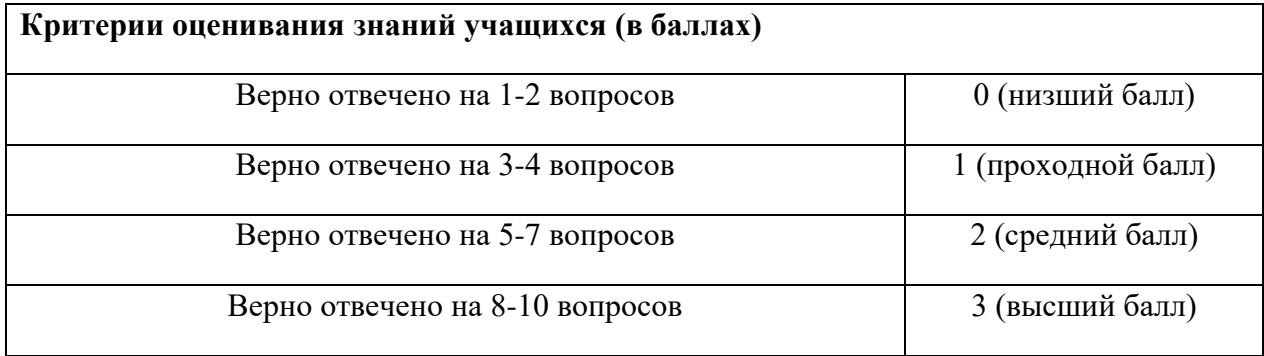

# **Промежуточная аттестация**

**Задание:** Создать собственный набор стикеров.

Стикеры должны быть (критерии):

- 1. Сохранены в формате PNG без фона.
- 2. Соответствовать стандартным техническим требованиям.
- 3. Содержать в себе визуальную историю.
- 4. Соответствовать правилам композиции и цветоведения.

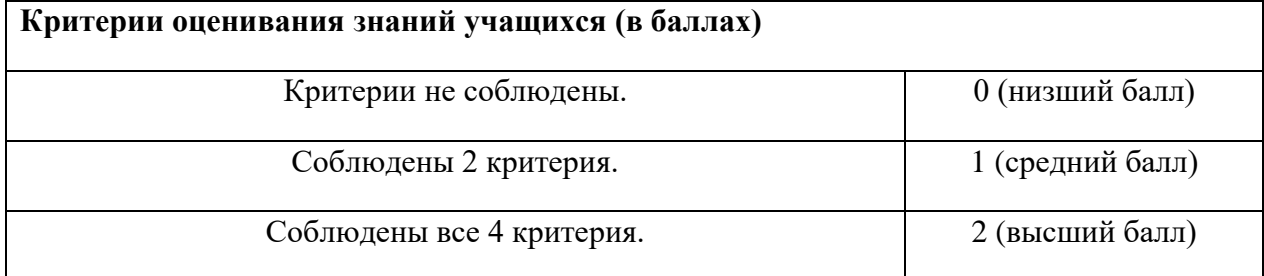

# **Итоговая аттестация**

**Задание:** Презентация проекта настольной игры.

Критерии:

- 1. Игра содержит в себе следующие элементы: игровое поле, персонажей, дополнительные игровые элементы (карточки, фигурки и др.)
- 2. Визуальные составляющие игры соответствуют правилам композиции и цветоведения.
- 3. В игре соблюдены единый стиль и тематика.
- 4. Игра представлена в виде презентации и на материальном носителе (бумага, картон)

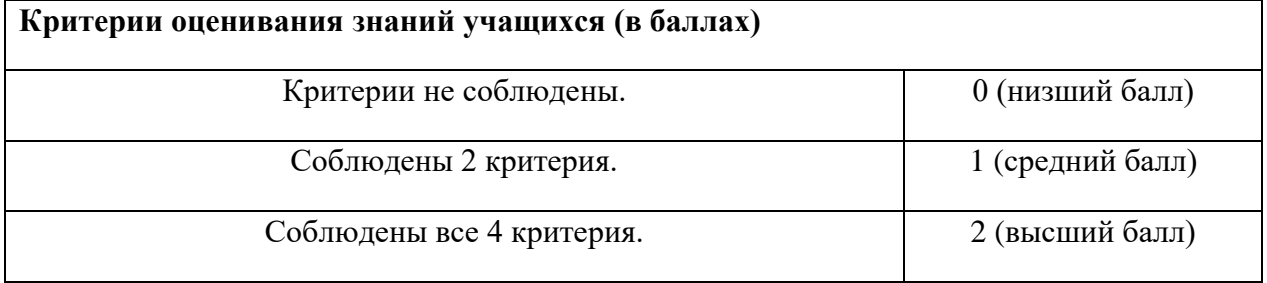

# **Модуль 2. Игровая графика. Построение объема.**

### <span id="page-19-0"></span>**Входящая аттестация**

**Тест:**

1. Ваш графический планшет не реагирует на нажатие. Какие действия вы предпримите для восстановления его работы?

А) Куплю новый планшет

Б) Перезагружу компьютер

# **В) Переустановлю драйвера планшета**

2. Какие виды изображений существуют?

## **А) векторные и растровые**

- Б) цифровые и матричные
- В) кристаллические и лазерные
- 3. Использование инструмента «Элипс» предназначено для создание:
- А) растровой фигуры

# **Б) векторной фигуры**

В) круглой фигуры

4. Что такое Figma?

А) Программа для открытия фотографий

# **Б) Графический редактор**

В) Программа для просмотра видеофайлов

5. Кто является создателем операционной системы Windows?

# **А) Билл Гейтс**

Б) Стив Джобс

В) Илон Маск

6. С помощью чего осуществляется ввод информации в графический редактор?

**А) Все ответы верны**

Б) Графический планшет

В) Клавиатура

7. Цвет пикселя монитора формируется из следующих базовых цветов:

# **А) красного, зеленого, синего**

Б) желтого, красного, синего

В) всех цветов радуги

8. Укажите вспомогательное устройство для рисования на графическом планшете:

**А) перо**

Б) мышь

В) ручка

9. Для создание правильной композиции нужно использовать принцип:

# **А) Большого, среднего, малого**

Б) Красивого, сложного, простого

В) Цветного, черно-белого, монохромного

10. При просмотре файла в формате psd можно использовать программы:

**А) Все ответы верны**

Б) Adobe Photoshop

В) Krita

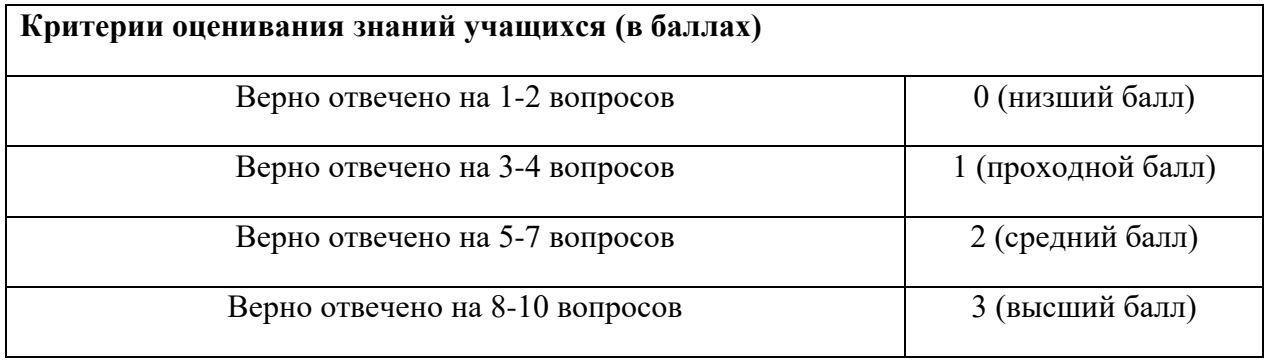

### **Промежуточная аттестация**

**Задание:** Создание архитектурного объекта.

Домик должен быть (критерии):

- 1. Сохранен в формате PNG.
- 2. Соответствовать стандартным техническим требованиям.
- 3. Содержать в себе визуальную историю.
- 4. Соответствовать правилам композиции и цветоведения.

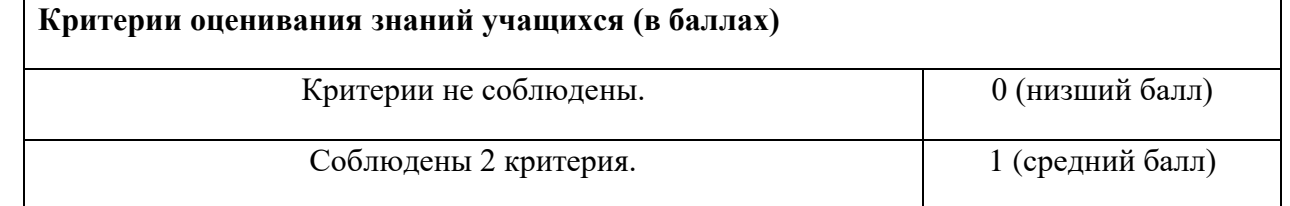

#### **Итоговая аттестация**

**Задание:** Презентация проекта мобильной игры. Критерии:

- 1. Игра содержит в себе следующие элементы: игровое поле, игровые объекты, персонажа и модель интерфейса.
- 2. Визуальные составляющие игры соответствуют правилам композиции и цветоведения.
- 3. В игре соблюдены единый стиль и тематика.

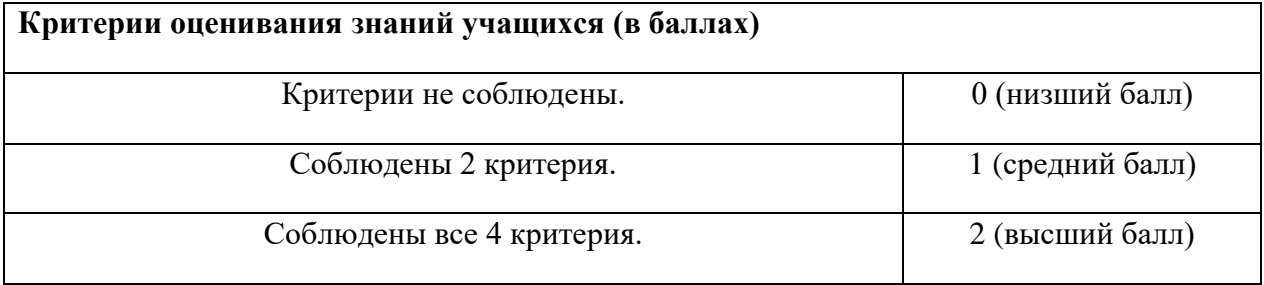

# **2.5 МЕТОДИЧЕСКИЕ МАТЕРИАЛЫ**

<span id="page-21-0"></span>Программа предусматривает личностно-ориентированный подход, который учитывает индивидуальные особенности личности учащихся, способствует развитию их способностей и навыков.

Формы организации обучения – индивидуальная и групповая.

Индивидуальная работа предполагает самостоятельную работу учащегося над проектом, выбор алгоритма работы, подбор референсов по теме работы. Педагог оказывает консультативную помощь. Индивидуальная работа развивает в учащихся способности к самостоятельному и оригинальному творческому мышление, предполагает личную ответственность за результаты работы, обучает к организации и планированию труда.

Групповая форма работы предполагает работу в командах, что способствует развитию духа сотрудничества, умению слушать другого, эмпатии, конструктивного оппонирования, защиты своей точки зрения, обучает работе в команде, тем самым, подготавливая учащихся к будущей профессиональной деятельности.

Учебное занятие организовано по двухчастному принципу: теория и практика. Теоретические части занятия опираются на следующие методы обучения: словесный (лекция), наглядно-иллюстративный (презентация). На практической части используются проблемно-творческий подход (когда педагог ставит задачу и вместе с учащимися ищет способы ее выполнения), мастер-класс (объяснение, демонстрация приемов преподавателем и их воспроизведение группой учащихся).

Организация учебного занятия:

Обучение по программе «Цифровая графика» поделено на тематические блоки, каждый раздел посвящен отдельным видам знаний в области рисунка, анимации и цифровых технологий.

Каждое занятие отличается индивидуальным содержанием в рамках тематического блока, имеет динамическую структуру и предусматривает постоянную смену деятельности.

- теоретическая часть (лекция и презентация);
- мастер-класс (демонстрация приемов работы преподавателем и

воспроизведение их учащимися);

- − самостоятельная работа учащегося над индивидуальным проектом;
- − рефлексия, обсуждение итогов самостоятельной работы;

− вопросы и ответы по теме занятия, консультирование по возникшим проблемам

# **Перечень дидактического материала:**

− Основные законы композиции

### **СПИСОК ЛИТЕРАТУРЫ**

#### <span id="page-23-0"></span>**Литература для родителей:**

1. Гарни Джеймс. Цвет и свет / Джеймс Гарни; [пер. с англ. И. Ю. Наумовой]. ― М.: Издательство «Э», 2017. ― 224 с.

2. Коган И.Д., Леонас, В.В. Эта книга без затей про компьютер для детей. – М.: Педагогика, 2014. – 158 с.

3. Фельдман С.К. Энциклопедия персонального компьютера для школьника. - М.: - Новый издательский дом, 2014. – 255 с.

4. Уильямс Р. Аниматор: набор для выживания. Секреты и методы создания анимации, 3D-графики и компьютерных игр. – Эксмо, 2019. – 392 с.

5. Клеон О. Кради как художник. 10 уроков творческого самовыражения. - Манн, Иванов и Фербер, 2022. – 176 с.

#### **Литература для педагога:**

1.Габдуллина З.М. Развитие навыков работы с компьютером у детей. – Волгоград: Учитель, 2018. – 156 с.

2. Гарни Джеймс. Цвет и свет / Джеймс Гарни; [пер. с англ. И. Ю. Наумовой]. ― М.: Издательство «Э», 2017. ― 224 с.

3. Лопарев, С.А., Болдырев, С.Н., Фомин А.А. Основы компьютерной грамотности. - Тольятти: ТГУ, 2008. – 100 с.

4. Лопарев С.А., Болдырев, С.Н., Фомин, А.А. Основы работы в сети Интернет. - Тольятти: ТГУ, 2008. – 89 с.

5. Никашин А.И. Дидактические игры для развития творческого воображения детей. – М.: Просвещение, 2014. – 230 с.

6. Никитин А.Н., Первин, Ю.А. Компьютер – инструмент искусства. - Самара: ОАО корп. Федоров, 1997. – 240 с.

7. Павлов Д.Н. Методические разработки по использованию компьютера в образовании. – Челябинск: Челябинский областной институт усовершенствования учителей, 2015. – 184 с.

8. Первин Ю.А. Компьютер и слово. - Самара: ОАО корп. Федоров, 2017. – 192 с.

#### **Онлайн-тренажеры:**

1. The Bezier Game. URL: [https://bezier.method.ac](https://bezier.method.ac/) (тренировка работы с кривыми Безье)

2. Pixact.ly. URL: [https://pixact.ly](https://pixact.ly/) (тренировка глазомера на размер фигур)

3. Kolor. URL: [https://kolor.moro.es](https://kolor.moro.es/) (тренировка глазомера на выбор цветов)

4. A color matching game. URL: [https://color.method.ac](https://color.method.ac/) (тренировка подбора оттенков цветов на глаз)

# **Приложение 1 – Календарный учебный график программы «Цифровая графика». Модуль 1. Введение в цифровую графику. Плоские изображения. (2023-2024 учебный год)**

<span id="page-24-0"></span>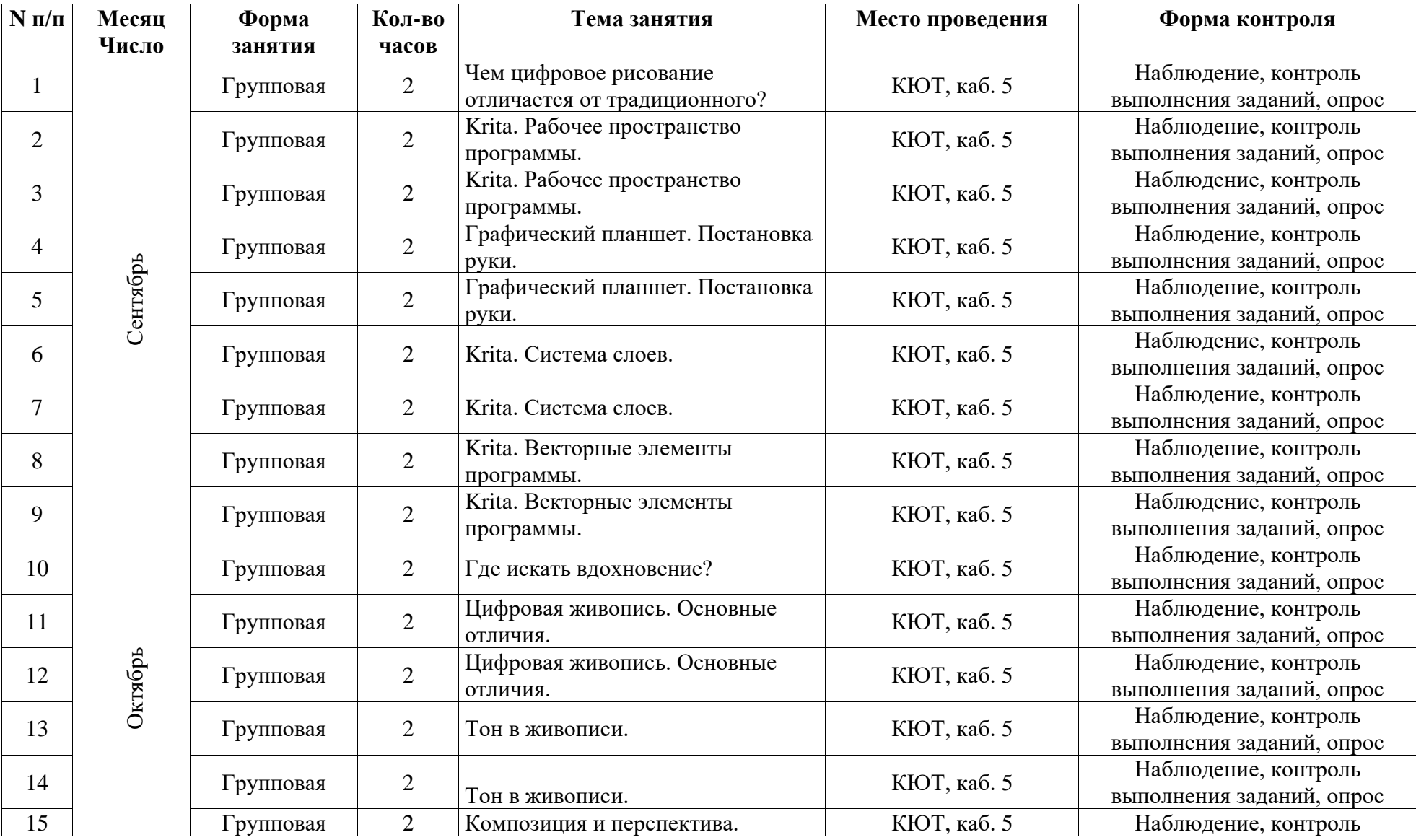

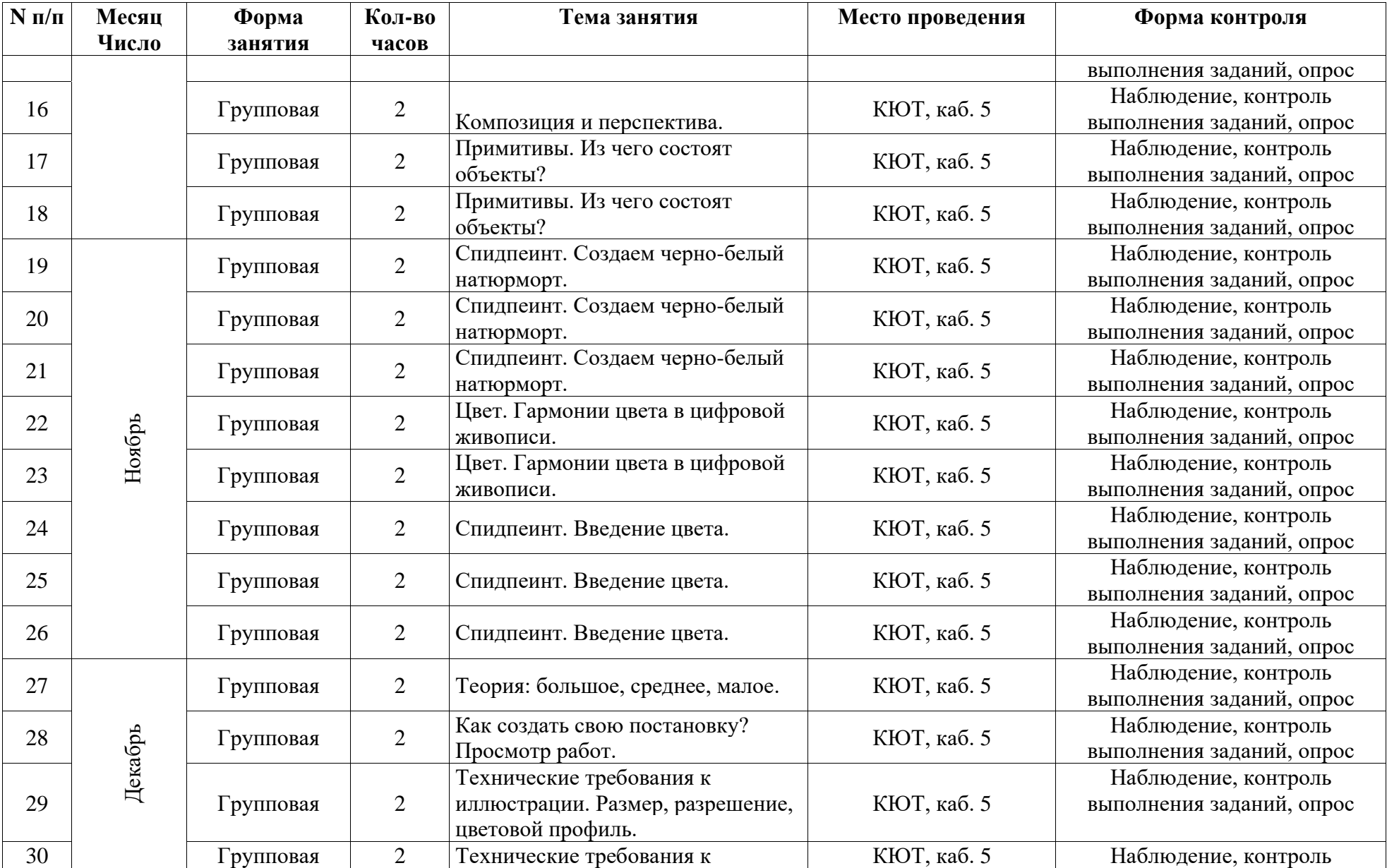

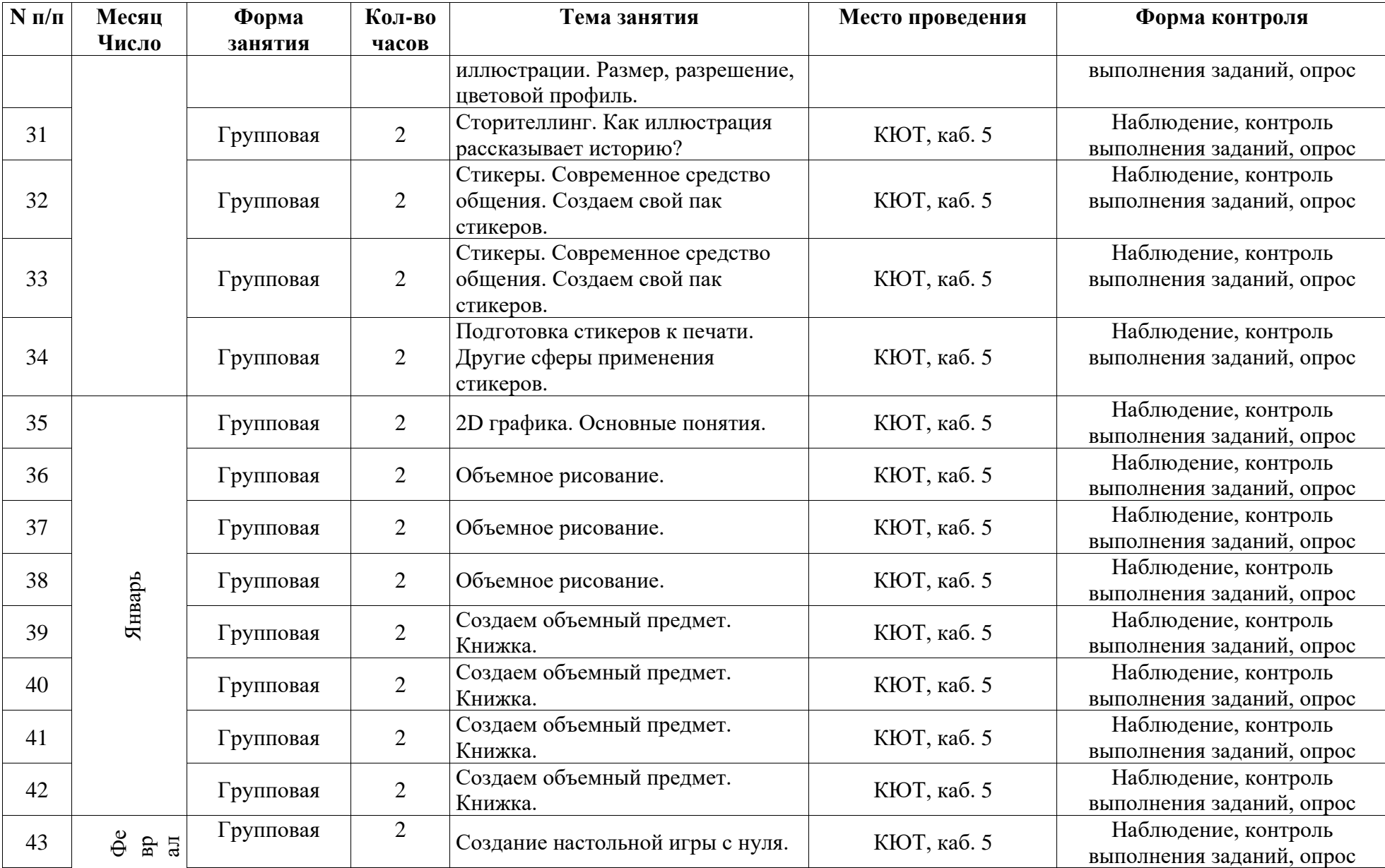

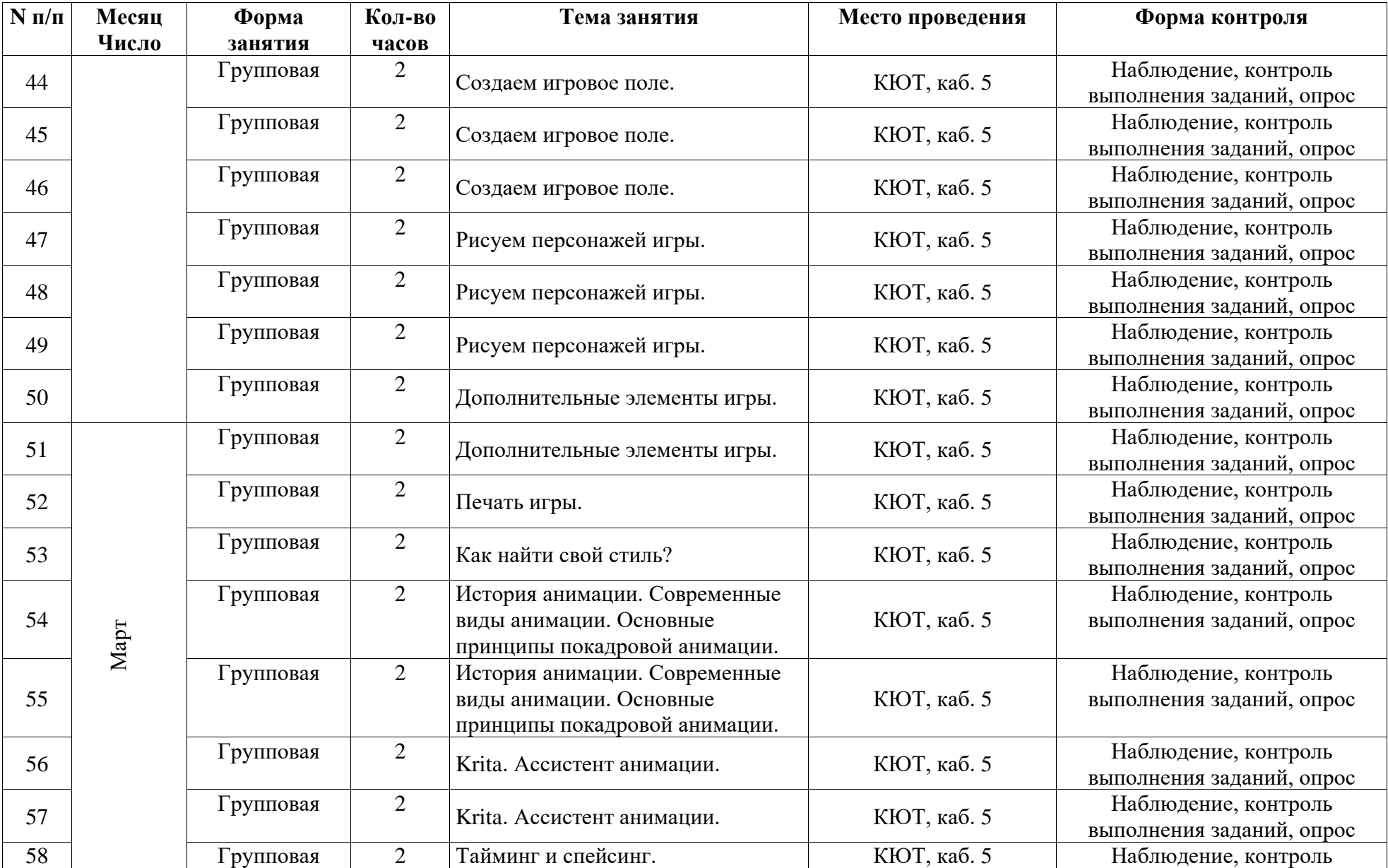

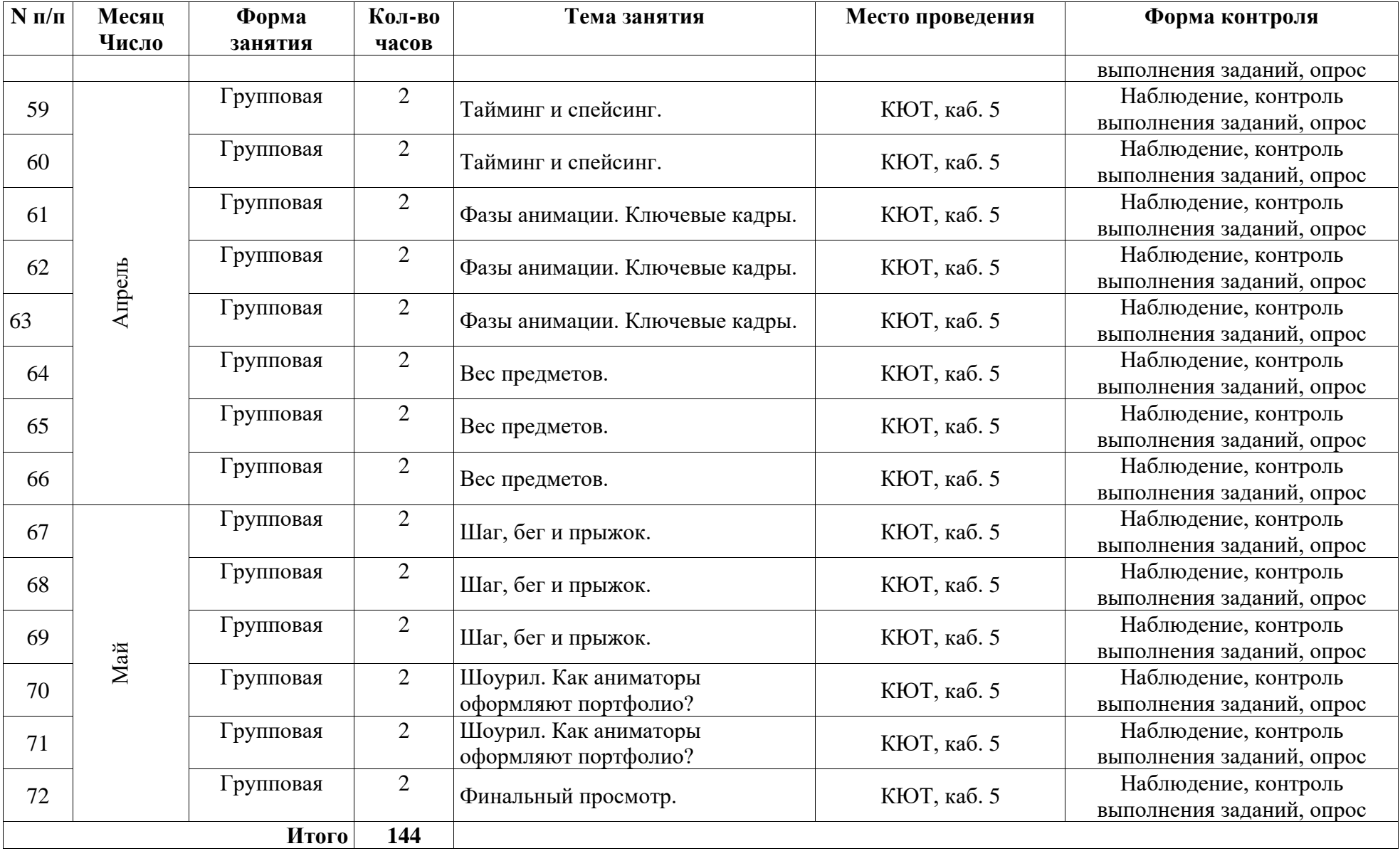

Приложение 2 – Календарный учебный график программы «Цифровая графика». Модуль 2. Игровая графика. Построение объема. (2024-2025 учебный год)

<span id="page-29-0"></span>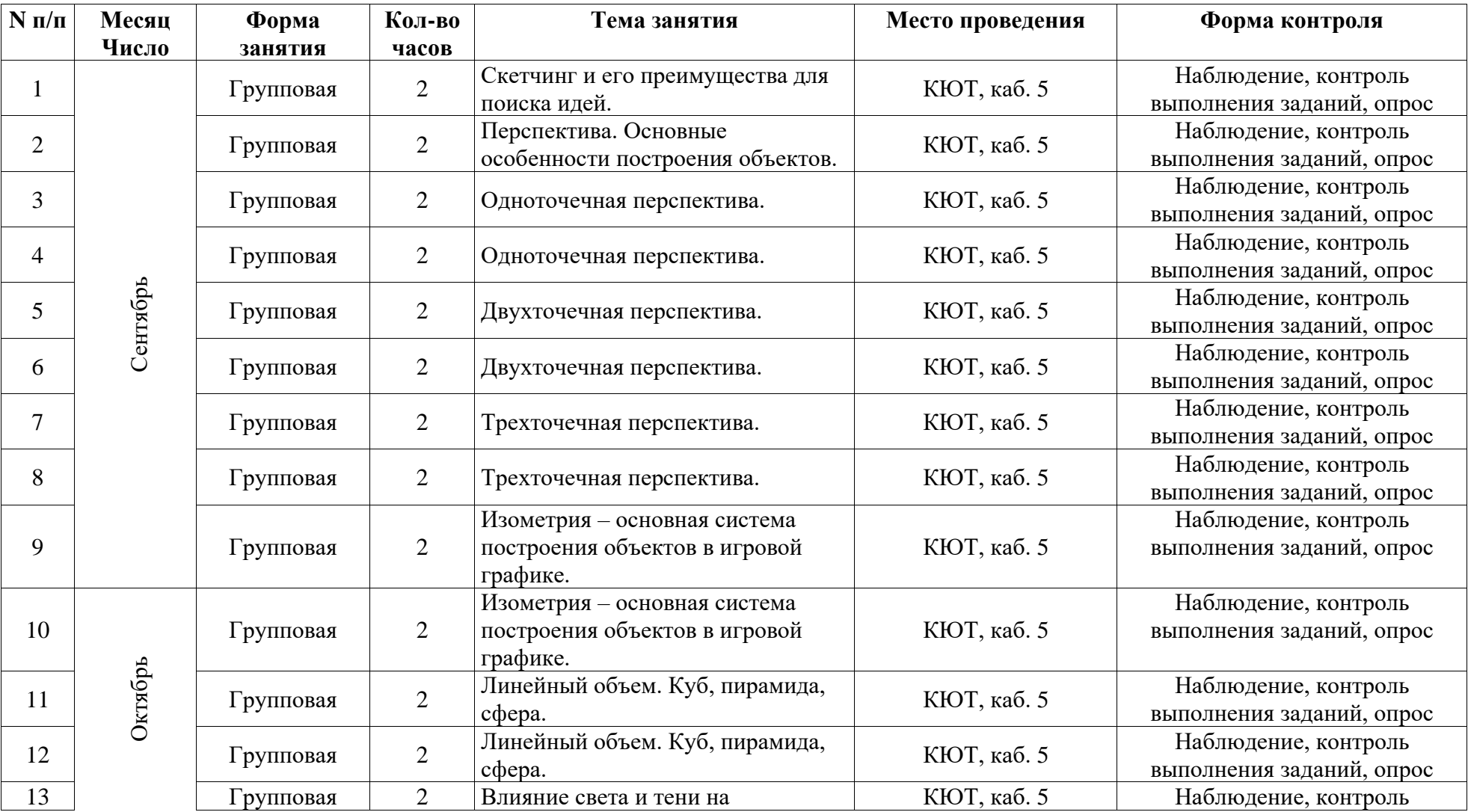

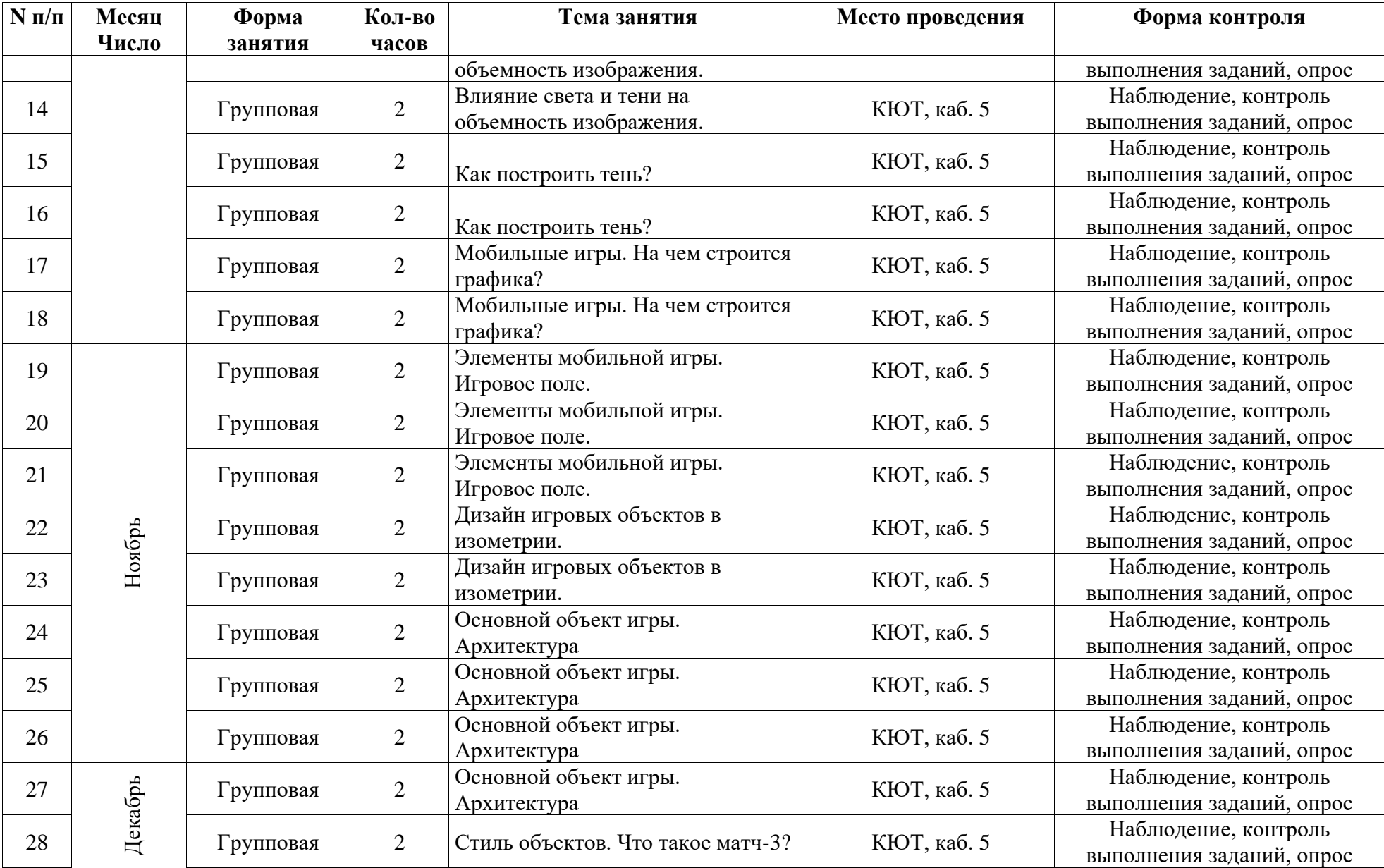

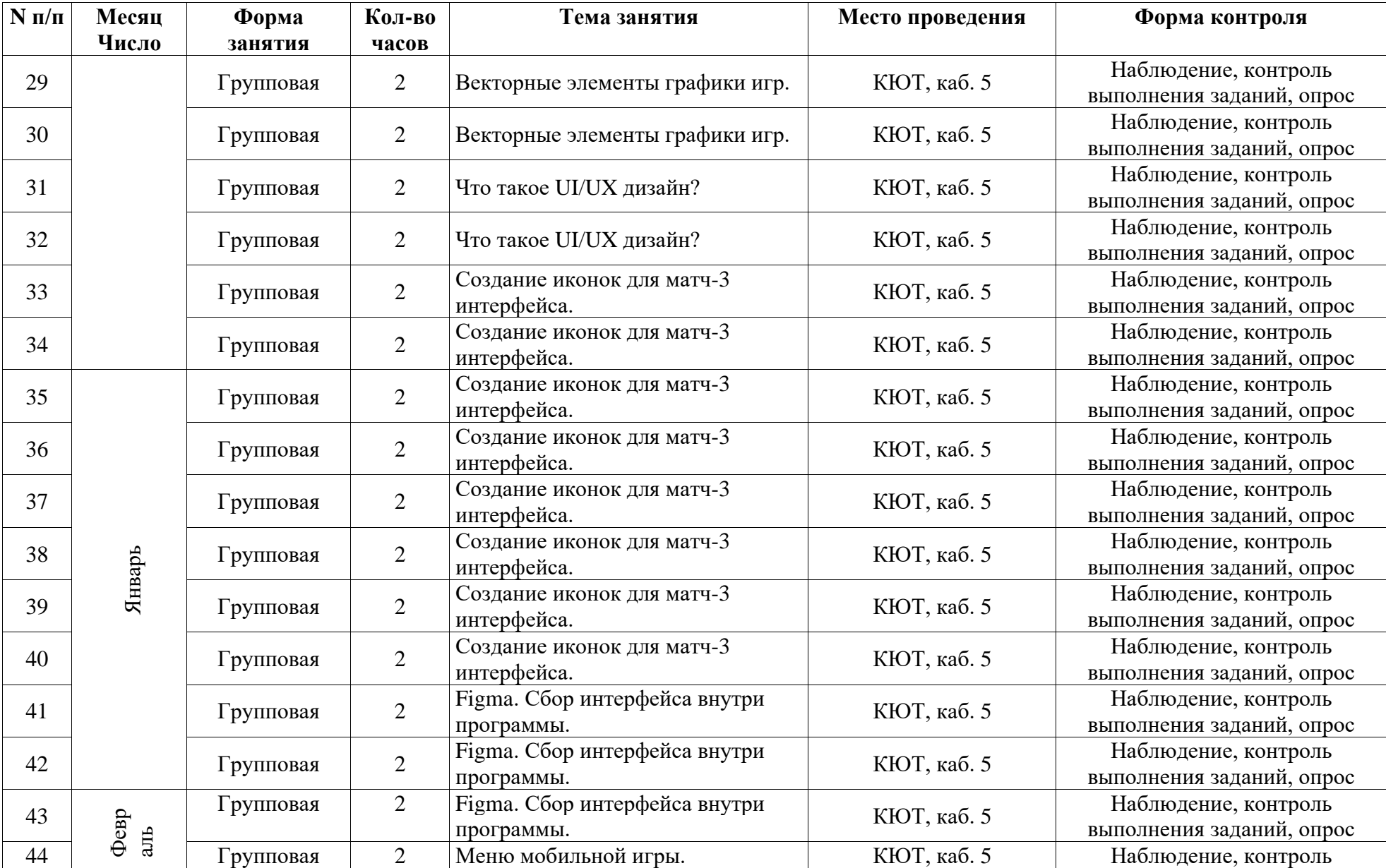

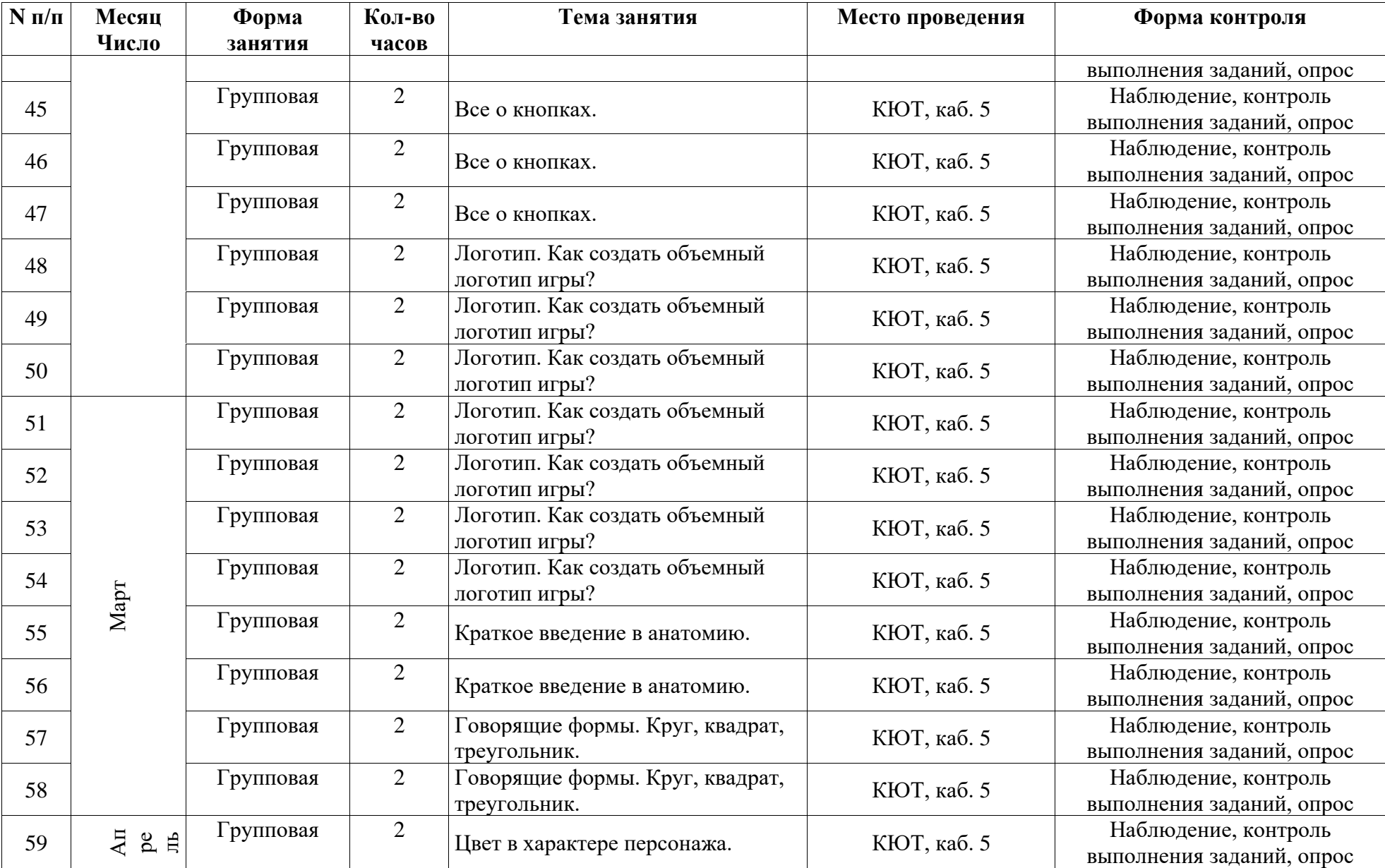

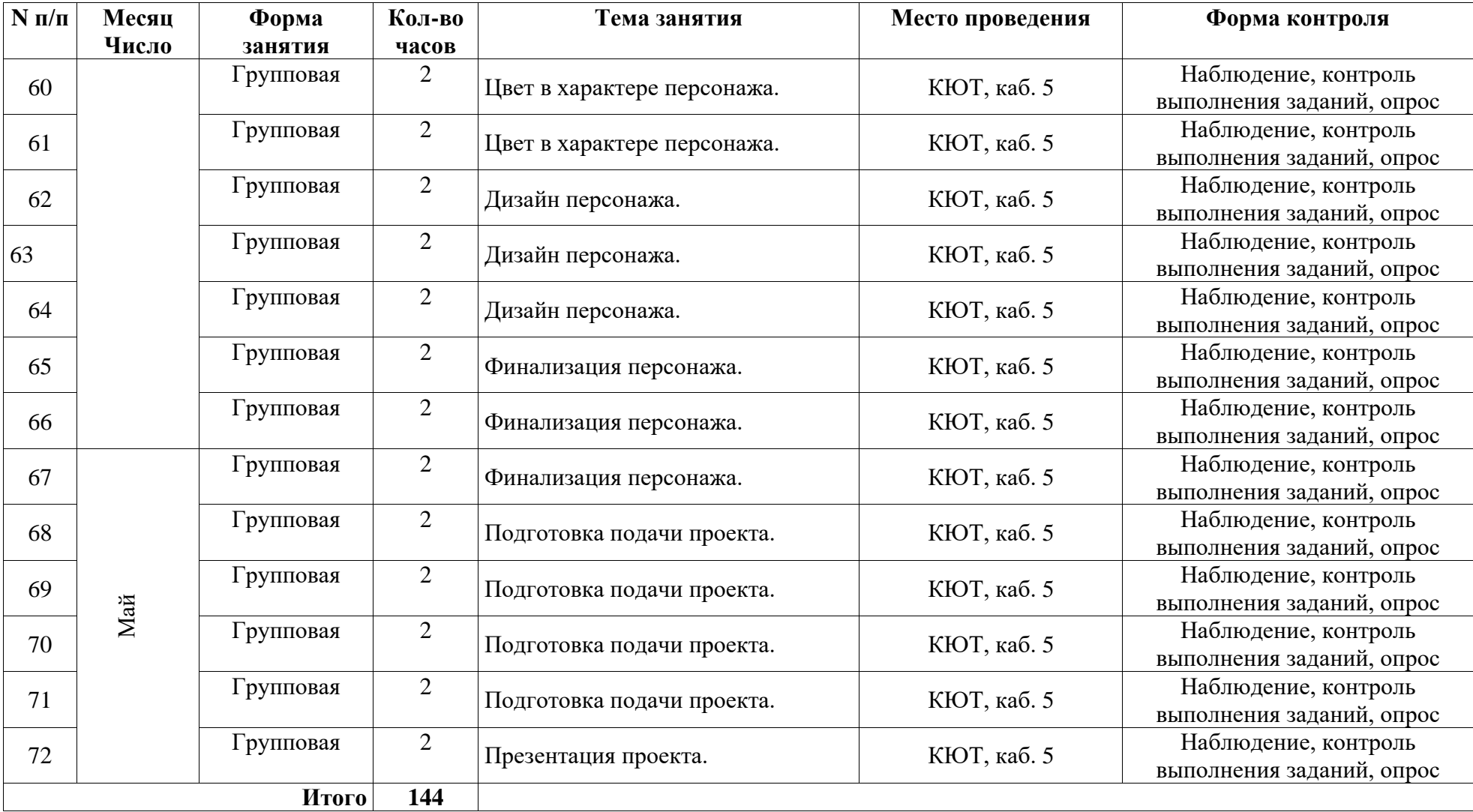